### **BAB V**

### **HASIL DAN PEMBAHASAN**

Pada bab ini menjelaskan serta menampilkan hasil dari penelitian pembuatan aplikasi berbasis website yang telah selesai dan berhasil dilakukan. Menampilkan hasil program dari setiap fitur yang telah direncanakan diawal penelitian.

#### **5.1. Hasil**

Pada bab hasil menjelaskan tentang hasil dari pembuatan aplikasi yang dilakukan. Bagian hasil menampilkan apa saja yang telah di buat dan telah berjalan pada aplikasi. Berikut merupakan hasil dari pembuatan aplikasi yang telah berhasil dibuat dengan program.

| 圓                 |                 |                    | APLIKASI PEMILIHAN PRODUK SKINCARE WAJAH BERDASARKAN JENIS KULITI METODE SAW |
|-------------------|-----------------|--------------------|------------------------------------------------------------------------------|
|                   |                 |                    |                                                                              |
| <b>图 Kriterio</b> |                 |                    |                                                                              |
| Nama Kriteria     |                 |                    |                                                                              |
| Bobot.            |                 |                    |                                                                              |
| <b>E</b> Submit   |                 |                    |                                                                              |
| $+ No$            | + Nama Kriteria | $\downarrow$ Bobot | Q <sub>5</sub> Aksi                                                          |
| $\mathbf{I}$      | Jenis Kulit     | 0.15               | $\mathbf{z}$ o                                                               |
| $\overline{2}$    | PH              | 0.1                | $\mathbf{B}$                                                                 |
| 3                 | Froduk          | 0.45               | $\mathbb{R}$ of                                                              |
| $\mathcal{A}$     | Usia            | 0.05               | $\alpha$ $\alpha$                                                            |
| 5                 | ytu             | 0.9                | ■■                                                                           |
|                   |                 |                    |                                                                              |

Gambar 5. 1. Halaman Kriteria Admin

Gambar 5.1. merupakan halaman hasil dari tampilan Data kriteria, dimana kriteria pada facial wash dan moisturizer di inputkan. Pada halaman ini hanya admin yang dapat mengaksesnya. Pada halaman ini terdapat nama kriteria (kandunga, PH, usia, jenis kulit, dan produk) kemudian ada bobot untuk setiap kriteria yang inputkan.

### b. Alternatif

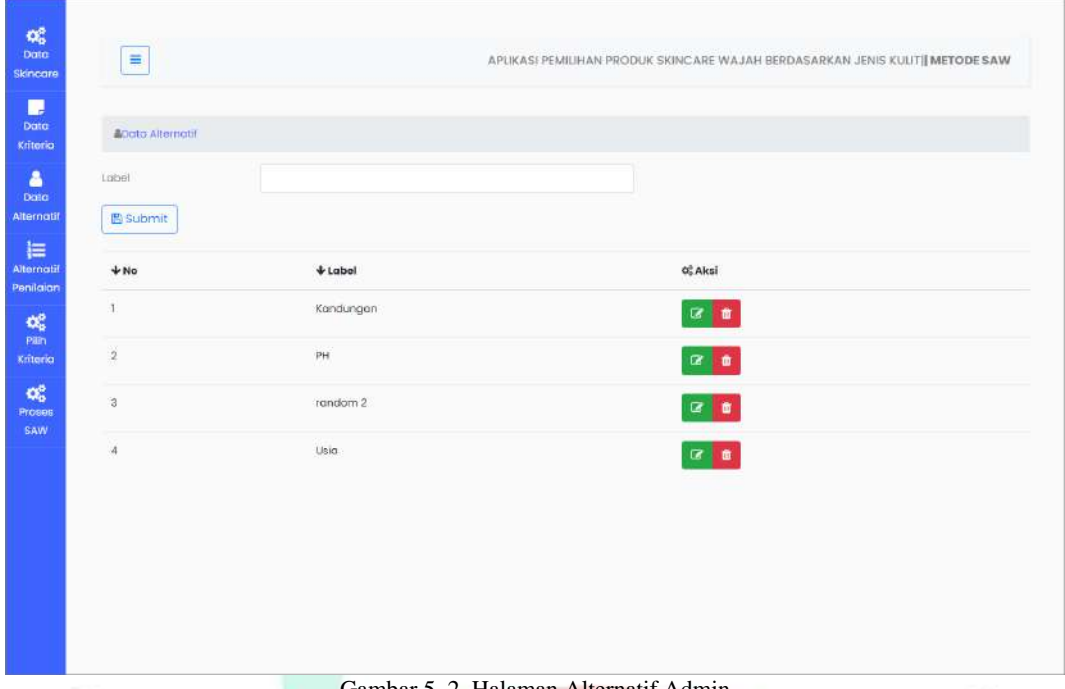

Gambar 5. 2. Halaman Alternatif Admin

Gambar 5.2. merupakan halaman hasil dari tampilan data alternatif, dimana proses sebelum dilakukan prosesn penilaian, pada data alternatif di inputkan kriteria.

# c. Alternatif Penilaian

O)

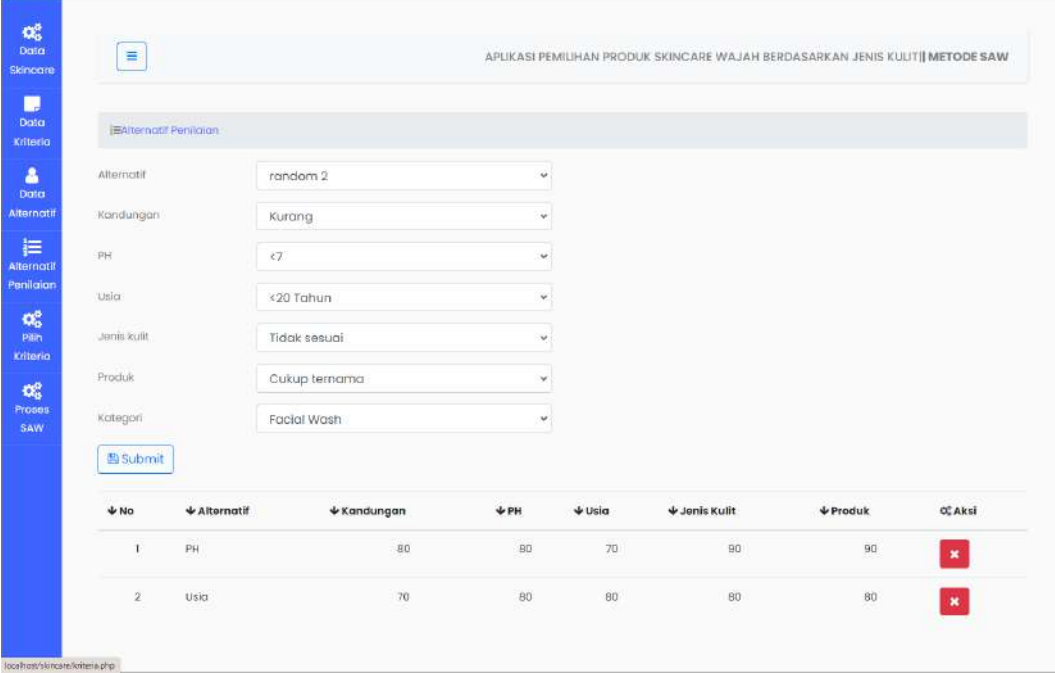

Gambar 5. 3. Halaman Alternatif penilaian Admin

Gambar 5.3. merupakan hasil dari alternatif penilaian dimana nilai setiap

Ö

kriteria di inputkan yang setelah itu akan dilakukan normalisasi matrik.

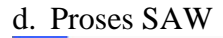

| œ<br>Data<br>Skincare<br>D | E                  |              |                        |          |              |               | APLIKASI PEMILIHAN PRODUK SKINCARE WAJAH BERDASARKAN JENIS KULITI METODE SAW |
|----------------------------|--------------------|--------------|------------------------|----------|--------------|---------------|------------------------------------------------------------------------------|
| <b>Data</b><br>Kriteria    | <b>CC Hitting</b>  |              |                        |          |              |               |                                                                              |
| å                          | <b>MATRIX X</b>    |              |                        |          |              |               |                                                                              |
| <b>Data</b><br>Aiternatif  | $+$ No             | + Alternatif | $\div$ Kandungan       | $+$ PH   | $+$ Usia     | + Jenis Kulit | + Produk                                                                     |
| 這                          | $\mathbf{I}$       | PH           | 30                     | 80       | 70           | 90            | :90                                                                          |
| Alternatif<br>Penilaian    | $\overline{2}$     | <b>Usio</b>  | $70\,$                 | 80       | $80^{\circ}$ | BO            | BO                                                                           |
| $\mathbf{O}^0_0$           | <b>NORMALISASI</b> |              |                        |          |              |               |                                                                              |
| Pain<br>Kriteria           | $+ No$             | + Alternatif | $+$ Kandungan          | $+$ PH   | $+$ Usia     | + Jenis Kulit | $P_{\text{roduk}}$                                                           |
| œ                          | 1                  | g,           | 0.88                   | <b>T</b> | а            | 0.89.         | 0.89                                                                         |
| Proses<br>SAW              | $\bar{2}$          | 10           | r.                     | ï        | 0.88         |               | t                                                                            |
|                            | NILAI PREFERENSI   |              |                        |          |              |               |                                                                              |
|                            | $+10$              |              | $\triangle$ Alternatif |          |              | $+$ Hasil     |                                                                              |
|                            | $\mathbf{I}$       |              | Usio.                  |          |              | 1,488         |                                                                              |
|                            | $\overline{2}$     |              | PH                     |          |              | 1.631         |                                                                              |
|                            | PERANKINGAN        |              |                        |          |              |               |                                                                              |
|                            | $+$ No             |              | $\div$ Alternatif      |          |              | $+$ Hasil     |                                                                              |
|                            | $\mathbf{I}$       |              | PH                     |          |              | 1,631         |                                                                              |
|                            | 2                  |              | Usio:                  |          |              | 1498          |                                                                              |

Gambar 5. 4. Halaman proses SAW admin

Pada gambar 5.4. merupakan proses SAW dimana terdapat matriks, normalisasi matriks, preferensi dan didapatkan hasil dari perhitungan yaitu perankingan.

### e. Data *skincare*

|           |                | Kandungan                                                                                           | PH  | Usia                    | Jenis Kulit                                       | Produk                                     |
|-----------|----------------|----------------------------------------------------------------------------------------------------|-----|-------------------------|---------------------------------------------------|--------------------------------------------|
| h         | Facial<br>Wash | Water, Glycolic Acid, Hydroxyethyl Acrylate/Sodium<br>Acryloyidimethyl Taurate Copolymer, Glycerin. | 3,5 | 25 tahun -<br>40 tolnun | kombinasi, kering, normal,<br>berminyok, sensitif | T.L.C. Sukari<br>Bobyfacial <sup>180</sup> |
| $\bar{2}$ | Focial<br>Wash | Water, Glycolic Acid, Hydroxyethyl Acrylate/Sodium<br>Acryloyidimethyl Taurate Copolymer, Glycerin. | 3,5 | 25 tahun -<br>40 tohun  | kombinasi, kering, normal,<br>berminyok, sensitif | T.L.C. Sukari<br>Babyfacial <sup>**</sup>  |

Gambar 5. 5. Halaman Data *Skincare*

Pada gambar 5.5. merupakan tampilan data skincare yang akan menjadi acuan untuk melakukan pemilihan skincare.

## **5.2. Pembahasan**

a. Kotak hitam

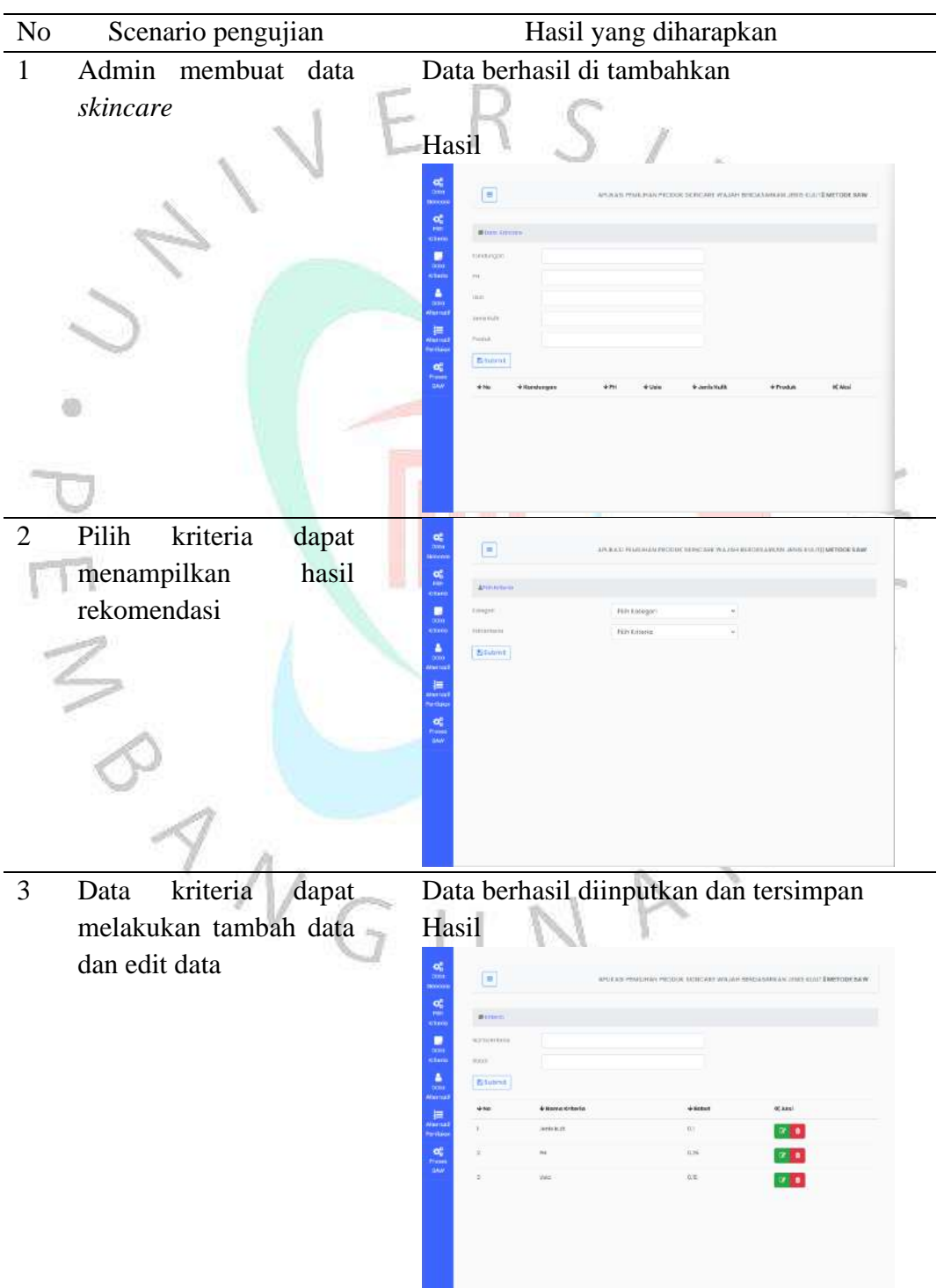

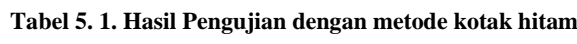

Setelah admin menekan tombol submit maka data akan tersimpan.

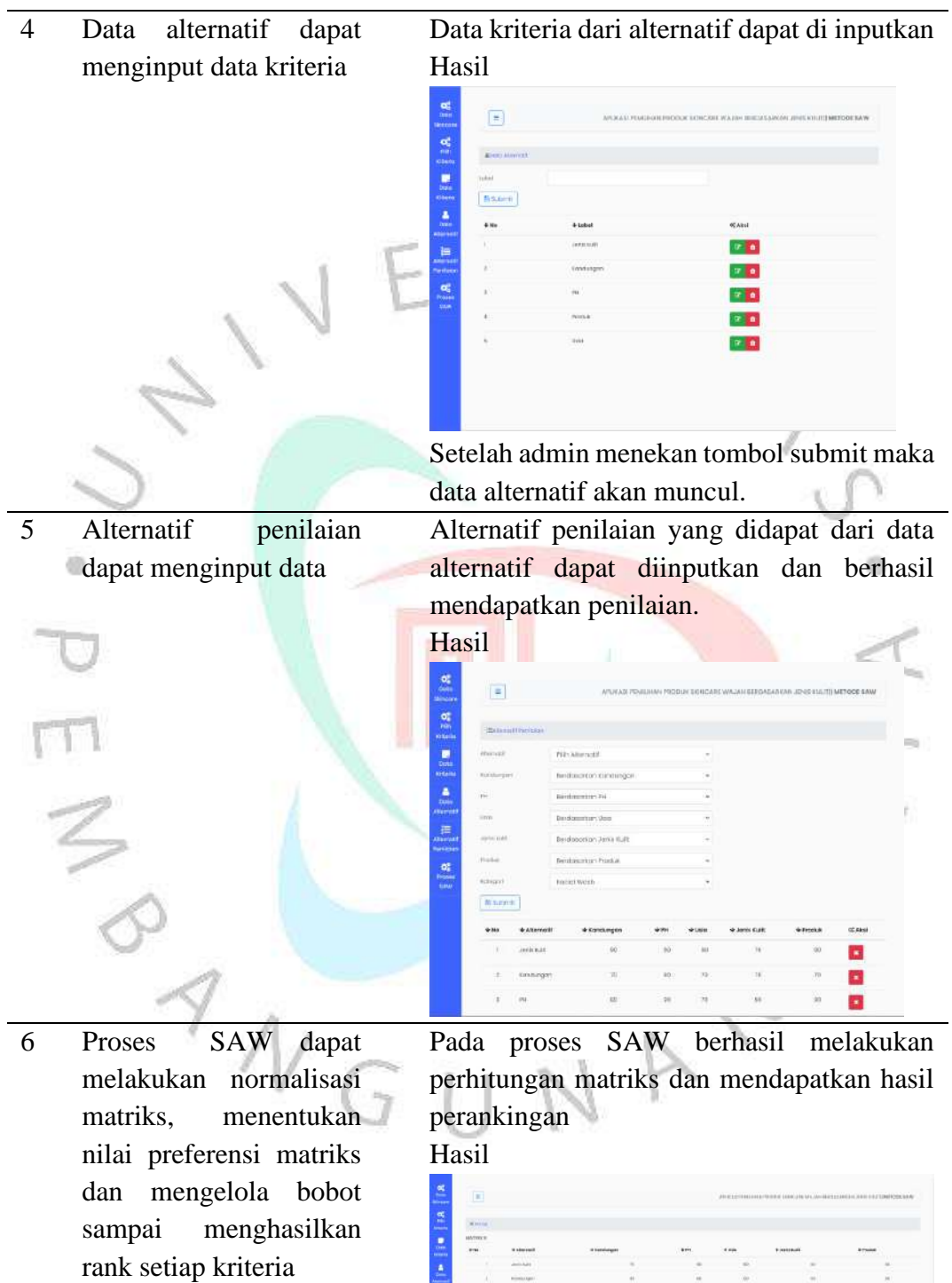

 $\overline{\phantom{a}}$ 

 $1 - 1 - 1$ 

 $\begin{array}{c} \begin{array}{c} \begin{array}{c} \begin{array}{c} \begin{array}{c} \begin{array}{c} \end{array} \\ \end{array} \\ \begin{array}{c} \begin{array}{c} \end{array} \\ \end{array} \\ \begin{array}{c} \end{array} \\ \begin{array}{c} \end{array} \\ \begin{array}{c} \end{array} \\ \begin{array}{c} \end{array} \\ \begin{array}{c} \end{array} \\ \begin{array}{c} \end{array} \\ \begin{array}{c} \end{array} \\ \begin{array}{c} \end{array} \end{array} \end{array} \end{array}$ 

 $\frac{1}{2\pi}$ 

 $\frac{1}{2}$ 

÷

 $\begin{array}{c} \frac{1}{2} \text{ } \\ \frac{1}{2} \text{ } \\ \frac{1}{2} \text$ 

 $\frac{\partial \theta}{\partial \theta}$ 

 $\frac{1}{2}$ 

 $\frac{1}{\log n}$ 

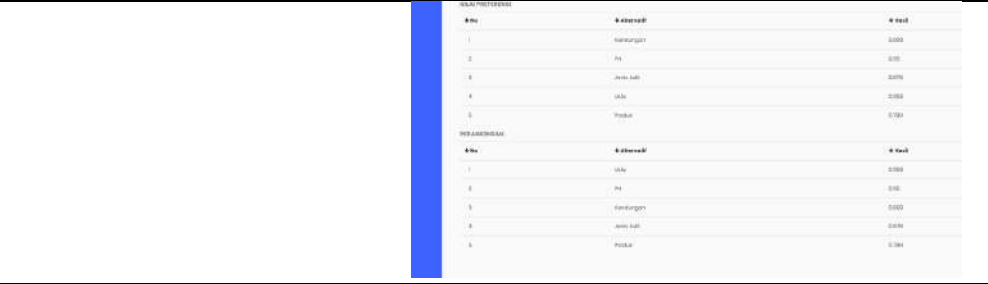

## a. **Kotak putih**

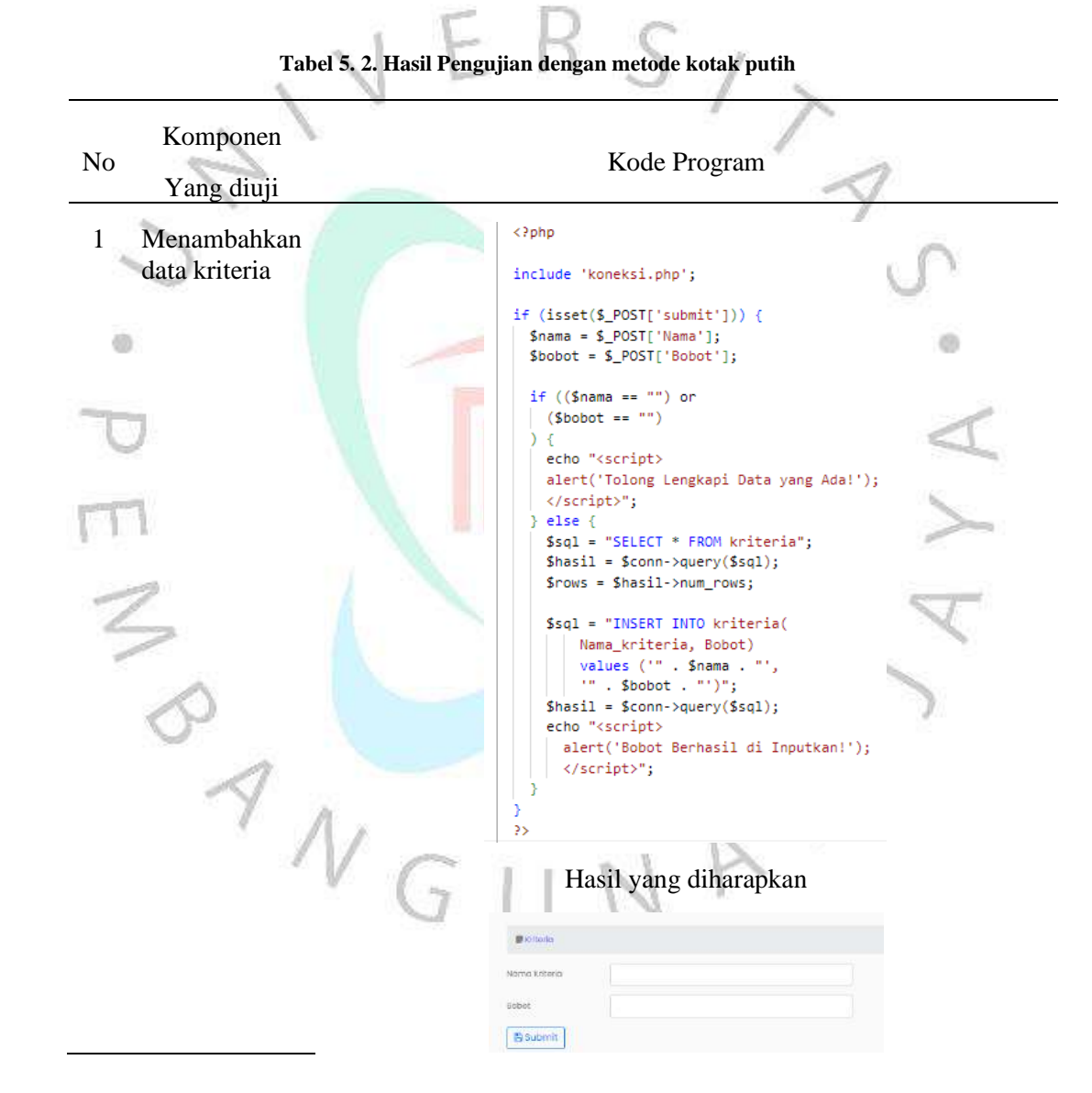

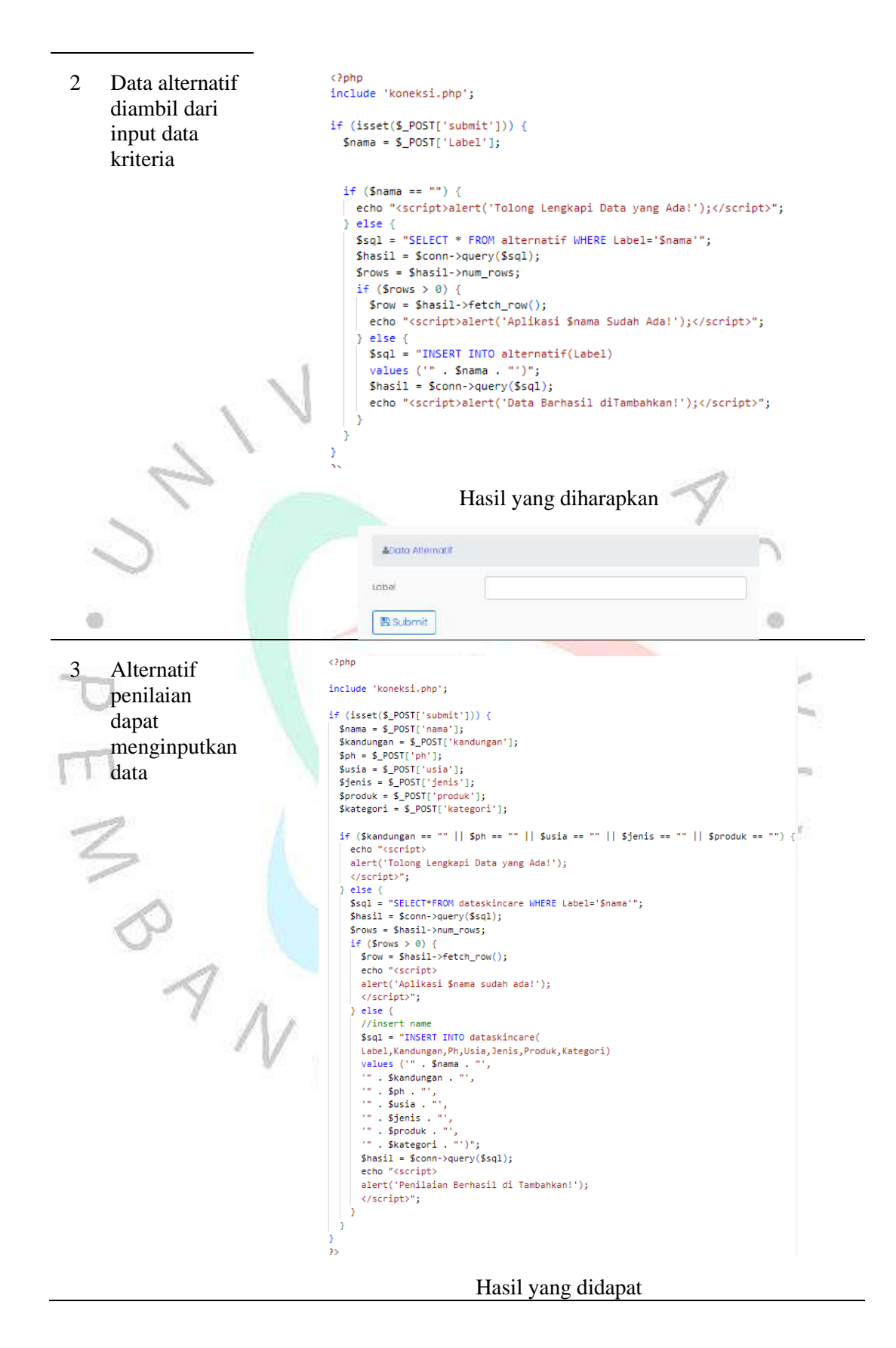

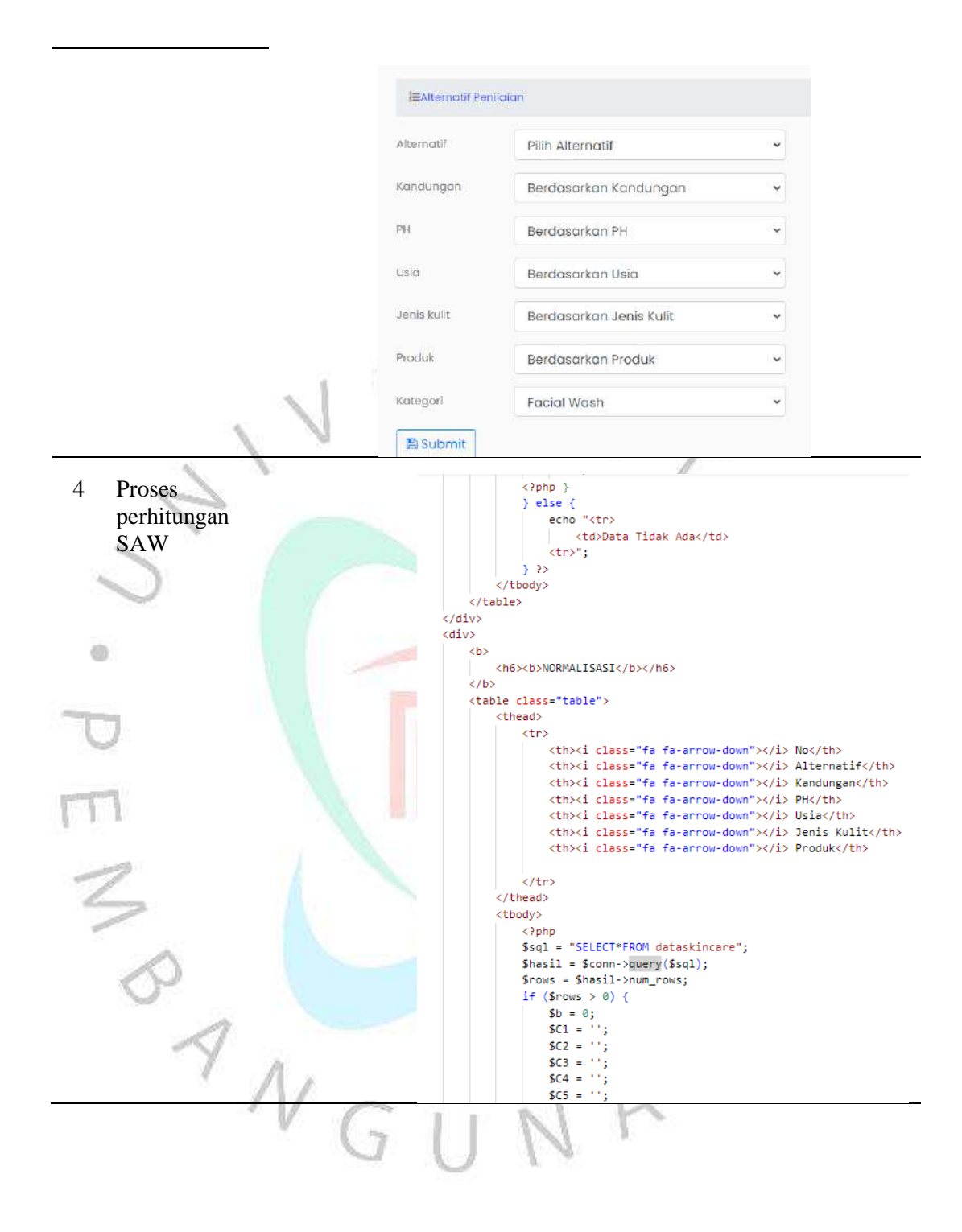

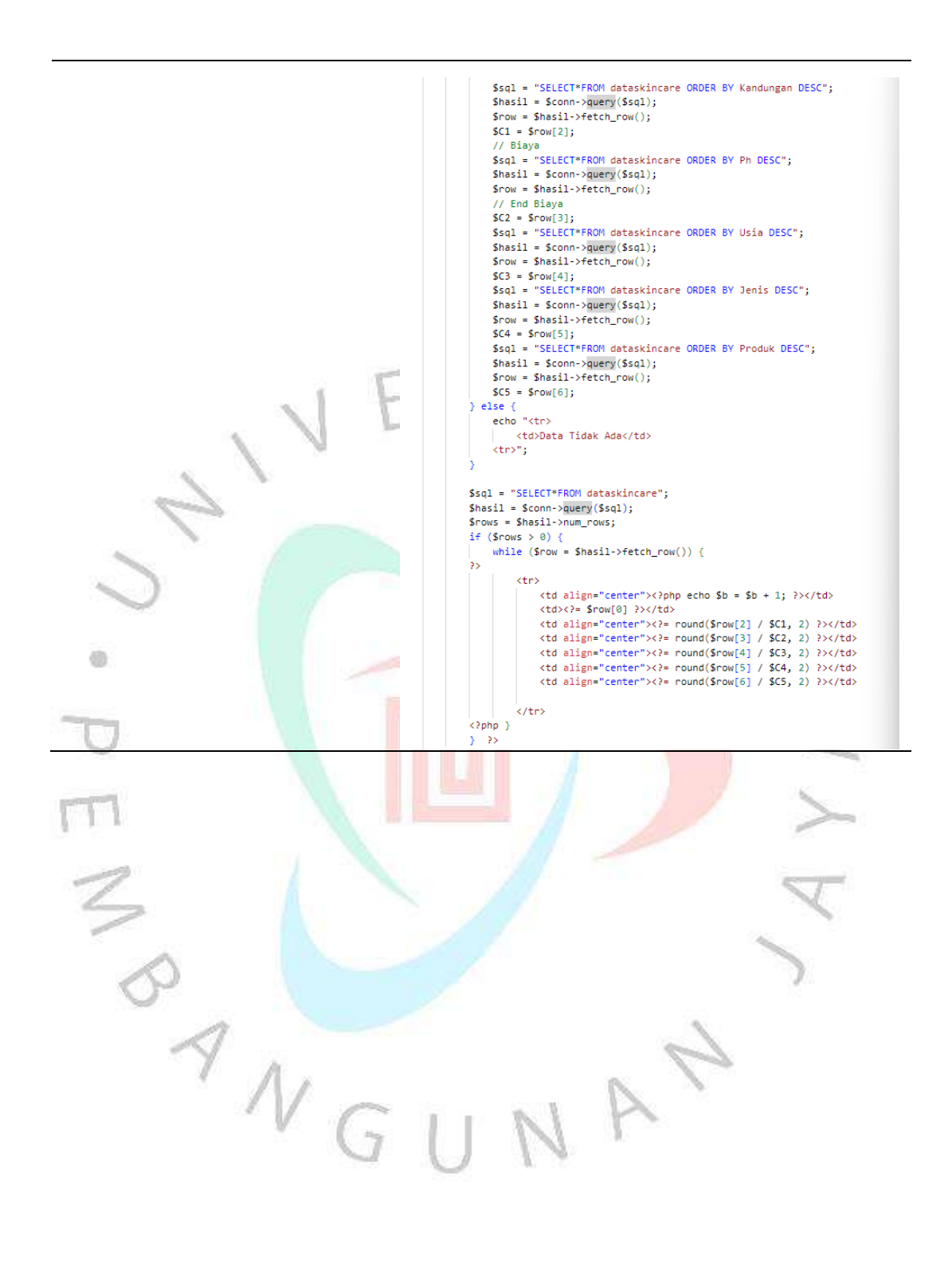

 $\langle$ ?php  $$b = 0;$  $5B = 0;$ <br>  $5B1 = 1;$ <br>  $5B2 = 1;$ <br>  $5B3 = 1;$ <br>  $5B4 = 1;$ <br>  $5B5 = 1;$ Smilai =  $\cdots$ ;  $Snama = ''$ ;  $Sx = 0;$ <br> $Ssq1 = "SELECT * FROM kriteria";$ Sagi = "Sciel" \* FROM Kriter:<br>Shasil = \$conn->query(\$sql);<br>\$rows = \$hasil->num\_rows;  $if (Srows > 0)$ <br>  $if (Srows > 0)$ <br>  $Srow = Shasil->fetch(row();$ <br>  $SB1 = Srow[2];$  $$row = $hasi1->fetch\_row()$ ;  $$B2 = $row[2];$  $srow = snew[1]$ <br>  $srow = shash1 > fetch(row();$ <br>  $sBB = srow[2];$  $$row = $hasi1->fetch\_row();$ <br> $$BA = $row[2];$ sow = srow[2];<br>\$row = \$hasil->fetch\_row();<br>\$B5 = \$row[2]; ;<br>\$sql = "TRUNCATE TABLE matrix";  $\frac{1}{2}$  Shasil = \$conn->query(\$sql); \$sql = "SELECT \* FROM dataskincare";<br>\$hasil = \$conn->query(\$sql);<br>\$rows = \$hasil->num\_rows;  $\begin{minipage}{.3\textwidth} \begin{minipage}{.4\textwidth} \begin{minipage}{.4\textwidth$ dh Snama = \$row[1];<br>Snama = \$row[1];<br>Ssqll = "INSERT INTO matrix(Alternatif,Hasil) VALUES ('" . \$nama . "','" . \$nilai . "')";  $$hasi11 = $conn\text{-}query ($sq11$);$ *s*<br>sql = "SELECT \* FROM matrix";  $\frac{1}{2}$  Shasil = \$conn->query(\$sql);<br>\$rows = \$hasil->num\_rows; if  $(\text{Srows} > 0)$  {<br>while  $(\text{Srow} = \text{Shasil-} \text{Setch\_row}()$  { 55 <tr> <td>&nbsp&nbsp <?php echo \$b = \$b + 1; ?></td>  $\n $\langle t d \rangle \langle 2 = \text{from}[1] \rangle \rangle \langle t d \rangle$   
\n $\langle t d \rangle \langle 2 = \text{from}[2] \rangle \langle t d \rangle$$  $\langle$ /tr> <?php } ANGU NAY

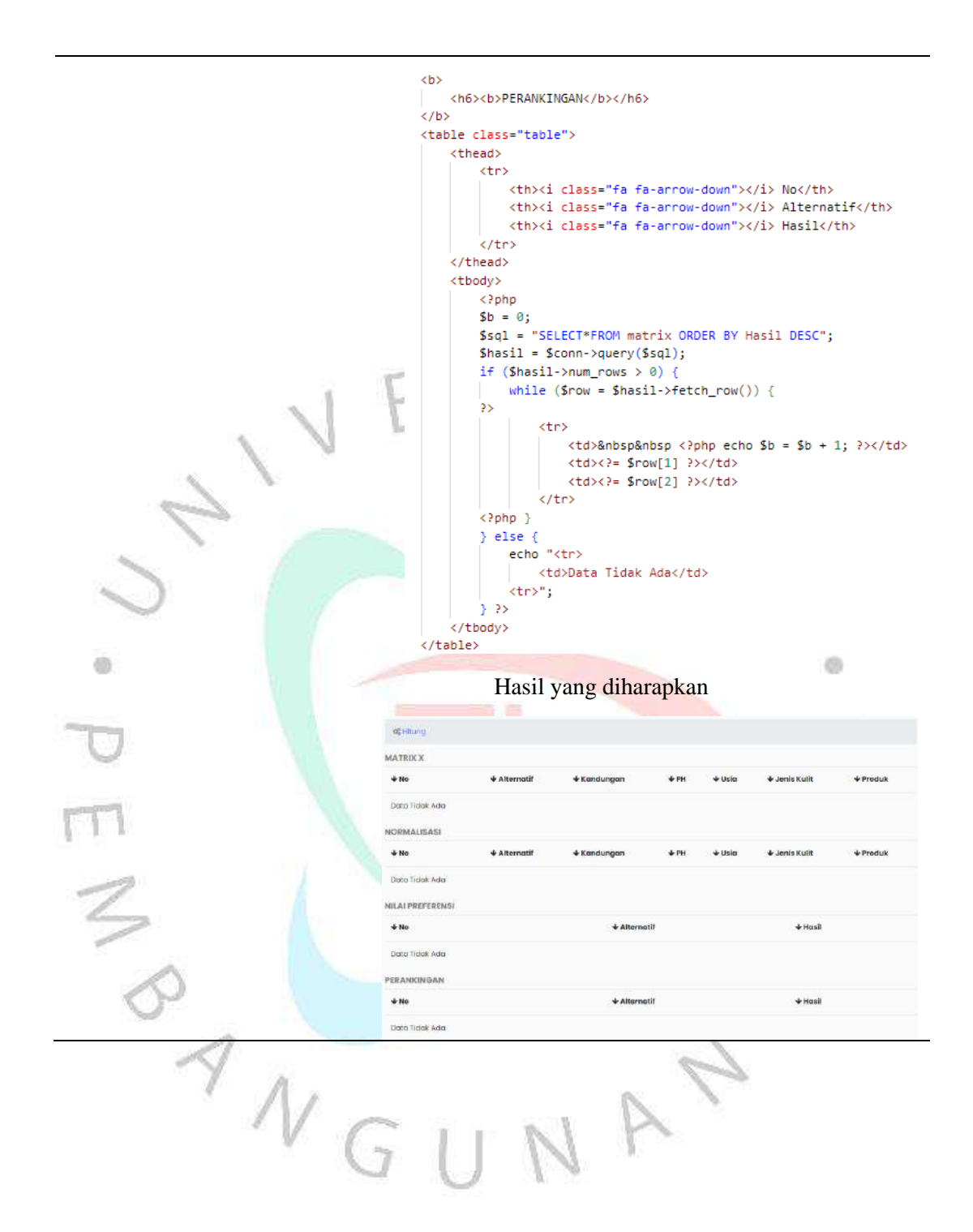